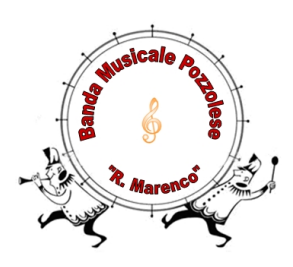

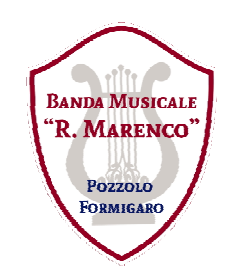

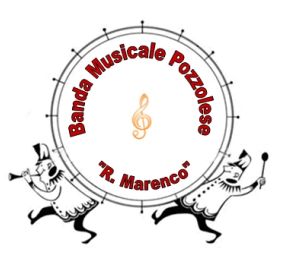

# **[www.bandamusicalepozzolese.weebly.com](http://www.bandamusicalepozzolese.weebly.com)**

# **Notifiche Automatiche RSS Feed**

# **Che cos'è un Feed RSS**

L'RSS o "Feed" è un modo semplice e comodo per venire informati automaticamente sui nuovi contenuti di un sito web senza dover ritornare periodicamente a visitarlo.

Il sito web della Banda Musicale Pozzolese offre un feed (RSS) per la pagina relativa ai servizi in programma per l'anno corrente e per la pagina relativa alle news che segnalano tutte le attività e gli eventi che coinvolgono il sodalizio.

Il collegamento al feed è indicato direttamente all'interno della pagina che prevede il servizio di notifica automatica.

## **Come utilizzare i Feed RSS del sito**

Per sfruttare le notifiche automatiche offerte da un feed, sono necessari:

- 1. l'indirizzo del feed RSS
- 2. un lettore di feed o "aggregatore" in cui memorizzare i vari indirizzi RSS

L'indirizzo del feed è reperibile nelle pagine che offrono la notifica automatica via RSS ed è contrassegnato dal simbolo **al RSS**.

<http://bandamusicalepozzolese.weebly.com/news.html>

<http://bandamusicalepozzolese.weebly.com/2015.html>

La sottoscrizione alle notifiche è totalmente gratuita ed anonima.

Nell'iscrizione al flusso di notifiche, gli utenti non rivelano il loro indirizzo di posta elettronica, né alcun altro dato sensibile.

E' possibile copiare l'indirizzo del collegamento feed (clic con il tasto destro sulla scritta o sul simbolo e "copia indirizzo" o "copia collegamento") per utilizzarlo sul lettore RSS preferito.

Indirizzo per aggiornamenti automatici sulla pagina NEWS:

[http://feed43.com/bandamusicalepozzolese\\_news.xml](http://feed43.com/bandamusicalepozzolese_news.xml)

Indirizzo per aggiornamenti automatici sui servizi programmati nell'anno in corso:

#### [http://feed43.com/bandamusicalepozzolese\\_servizi.xml](http://feed43.com/bandamusicalepozzolese_servizi.xml)

**NOTA IMPORTANTE:** per evitare di causare malfunzionamenti o il blocco del servizio RSS sul sito, è necessario impostare, sul lettore RSS scelto, una frequenza per gli aggiornamenti dei nostri feed **tassativamente NON inferiore alle 6 ore**.

Per interrompere la ricezione di notizie, non è necessario inviare alcun tipo di richiesta al gestore del sito; è sufficiente rimuovere il *feed* dall'aggregatore/lettore RSS utilizzato.

Gli aggregatori di feed o lettori RSS si dividono in due principali categorie: aggregatori web e aggregatori software.

Gli aggregatori web permettono di leggere in una singola pagina web tutti gli "articoli" dei vari feed di interesse, non richiedono l'installazione di alcun software sul PC, ma per l'utilizzo è necessaria la connessione ad internet attiva ed l'uso di un browser (ad es. Internet Explorer, Mozilla Firefox, Google Chrome).

Gli aggregatori software invece richiedono l'installazione di un programma sul PC o sullo smartphone, ma, una volta scaricati gli aggiornamenti dei feed (analogamente al funzionamento della posta elettronica) è possibile leggere gli aggiornamenti anche senza una connessione ad internet o dati 3G/4G attiva.

Di seguito sono segnalati alcuni esempi di entrambe le categorie di aggregatori; quasi tutti i lettori RSS scaricabili da internet sono disponibili con licenza freeware e quindi gratuita.

### **Aggregatori Web**

- Varie estensioni o componenti aggiuntivi per Mozilla Firefox
- Vari Plug-in per Google Chrome
- Gestione diretta in Internet Explorer con la voce "**Sottoscrizione al feed.**"

## **Aggregatori Software**

Per personal computer:

- Feedreader
- Rssreader
- FeedDemon
- Sharpreader

Per smartphone Android:

- RSS Reader (autore Syyatoslav Vasilev)
- Smart Feed Reader
- Altre applicazioni alternative su Play Store selezionando la ricerca per "RSS reader" o "feed reader"

Per smartphone iOS (Apple): visitare App Store selezionando la ricerca per "RSS reader"